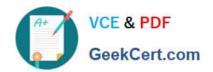

## C2010-555<sup>Q&As</sup>

IBM Maximo Asset Management v7.6 Functional Analyst

### Pass IBM C2010-555 Exam with 100% Guarantee

Free Download Real Questions & Answers PDF and VCE file from:

https://www.geekcert.com/c2010-555.html

100% Passing Guarantee 100% Money Back Assurance

Following Questions and Answers are all new published by IBM Official Exam Center

- Instant Download After Purchase
- 100% Money Back Guarantee
- 365 Days Free Update
- 800,000+ Satisfied Customers

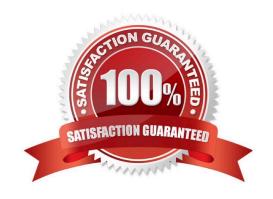

# VCE & PDF GeekCert.com

#### https://www.geekcert.com/c2010-555.html 2024 Latest geekcert C2010-555 PDF and VCE dumps Download

#### **QUESTION 1**

An engineer schedules a very complex asset report developed in BIRT. The engineer needs to set a feature to be able to retrieve the report contents from within Maximo for very large files that are restricted by the email server.

| Which feature does this? |  |  |
|--------------------------|--|--|

- A. Direct Print
- B. Email with a File URL
- C. Email with a File Attachment
- D. REPORTSCHEDULE cron task

Correct Answer: D

#### **QUESTION 2**

At what level are service items defined?

- A. Set
- B. Site
- C. System
- D. Organization

Correct Answer: A

Reference: https://www.ibm.com/support/knowledgecenter/SSLKT6\_7.6.0.5/com.ibm.mbs.doc/pdf\_mbs\_multiple\_site.pdf

#### **QUESTION 3**

An administrator has a requirement to create 44 new assets that each share a common configuration. Which application can do this with a single action?

- A. Assets
- B. Item Master
- C. Classifications
- D. Asset Templates

Correct Answer: D

Reference: http://www.ibm.com/support/knowledgecenter/SSWK4A\_7.5.0/com.ibm.mame.doc/c essentials oview.html

#### https://www.geekcert.com/c2010-555.html 2024 Latest geekcert C2010-555 PDF and VCE dumps Download

#### **QUESTION 4**

A company has acquired a contract for an asset covering labor, materials and tools. What must be created to capture this information?

- A. A Master Contract
- B. A Warranty Contract
- C. A Purchase Contract
- D. A Labor Rate Contract

Correct Answer: A

References: http://www.ibm.com/support/knowledgecenter/SSLKT6\_7.5.0/com.ibm.mam.doc/mods\_apps/c\_ctr\_mam\_mod\_contracts.html

#### **QUESTION 5**

A quantity of 5 is received on a PO Line which has a quantity of 10. The user performed this receipt in error and wants to reverse the transaction.

Which is the most accurate statement?

- A. The Select Receipts to Void function can be used.
- B. The Select Receipts to Void function cannot be used when a partial receipt has been made.
- C. The Select Items for Return function will not allow the user to receive the PO Line at the Later time.
- D. The Select Receipts to Void function will not allow the user to receive the PO Line at a later time.

Correct Answer: A

<u>Latest C2010-555 Dumps</u> <u>C2010-555 PDF Dumps</u> <u>C2010-555 Study Guide</u>